# **Industrial PC Platform NY-series IPC Machine Controller NY5**@@**-1/NY5**@@**-5**

# **The future will be IT driven, we make you part of it**

Our IPC Machine Controller combines proven machine automation with the freedom to use PC technology: working together but independently. So you can leverage Big Data, NUI and IoT to explore manufacturing innovation with no compromise on traditional PLC reliability and robustness. It makes engineers unstoppable and machines innovative yet reliable.

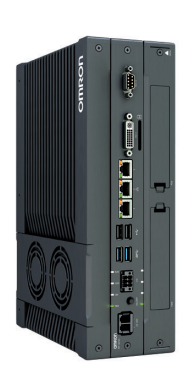

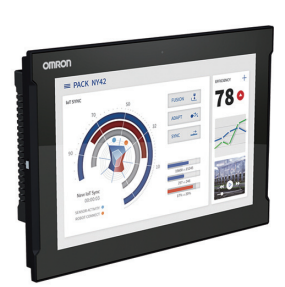

**NY512 NY532**

# **Features**

## **Standard models**

- OS independency allows controller to continue to control if a Windows OS crashes
- Primary task period 500 μs/24 axes
- Retain/non-retain variables 4 MB/64 MB
- 16 to 64 axes
- 192 EtherCAT slaves
- Secure boot and recovery methods
- Powerful 4th-generation CPU technology for optimum performance
- No internal cables in the PC part eliminates faults, maximizes uptime
- Unique simplified thermal design to cut downtime
- Two Gbps Ethernet, one EtherCAT, one DVI, one UPS I/O connector
- Two USB2.0 and two USB3.0 for fast data-transmission

## **NC integrated models**

- Integrate NY-series IPC Machine Controller with Numerical Control (NC) functions.
- Realize high-accuracy synchronization motion control (MC) and numerical control (NC) functions by ONE controller.
- Realize the collaboration of machining process and other processes (loader/unloader, press, assembly).
- Support G codes for numerical control.

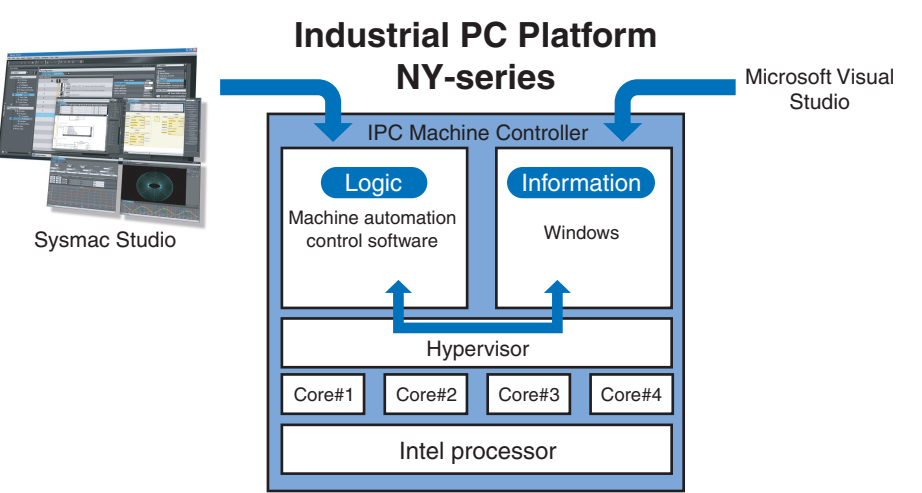

Sysmac is a trademark or registered trademark of OMRON Corporation in Japan and other countries for OMRON factory automation products. Microsoft, Visual Studio and Windows are either registered trademarks or trademarks of Microsoft Corporation in the United States and/or other countries. EtherCAT® is a registered trademark of Beckhoff Automation GmbH for their patented technology.

EtherNet/IPTM, DeviceNetTM are trademarks of the ODVA. The SD and SDHC logos are trademarks of SD-3C, LLC.

Intel, Celeron and Intel Core are trademarks or registered trademarks of Intel Corporation or its subsidiaries in the United States and other countries. Other company names and product names in this document are the trademarks or registered trademarks of their respective companies. The product photographs and figures that are used in this document may vary somewhat from the actual products.

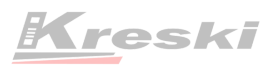

**1**

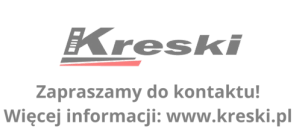

# **System Configuration**

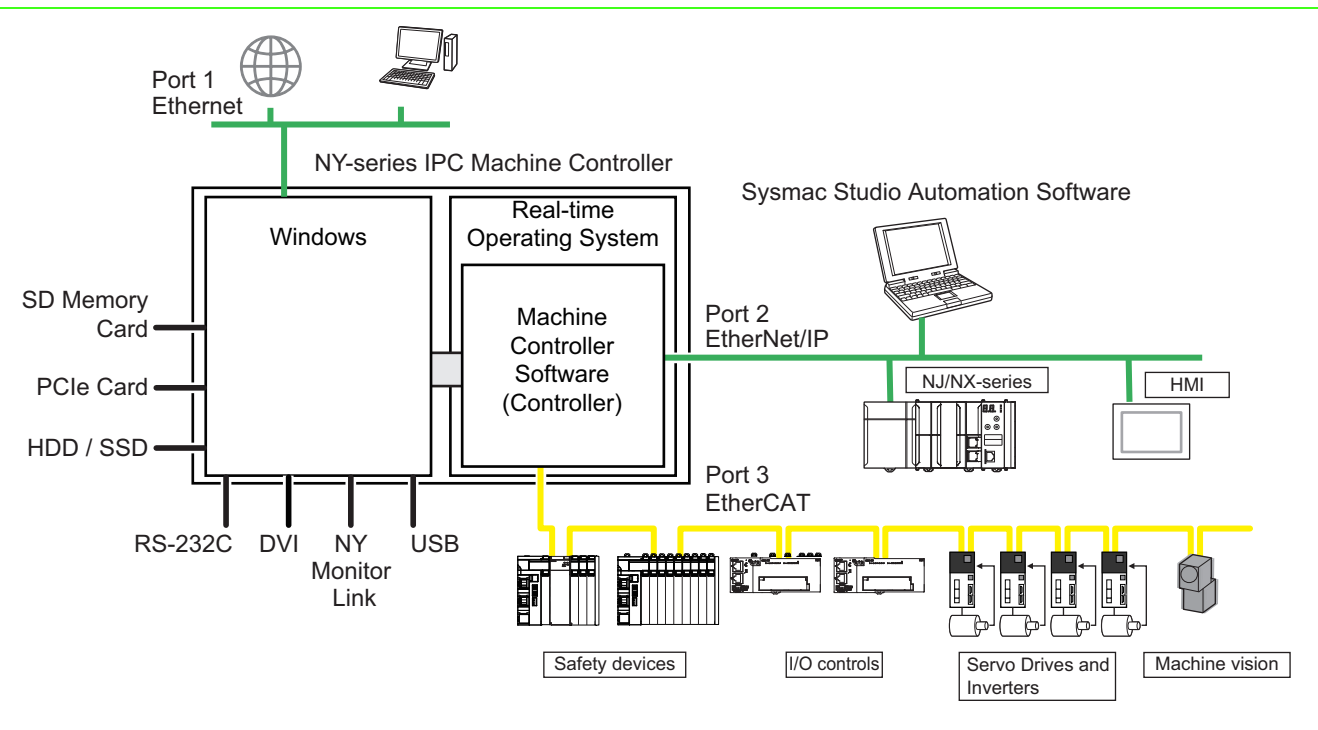

## **Model Number Structure**

The purpose of this model number structure is to provide understanding of the meaning of specifications from the model number. Models are not available for all combinations of code numbers.

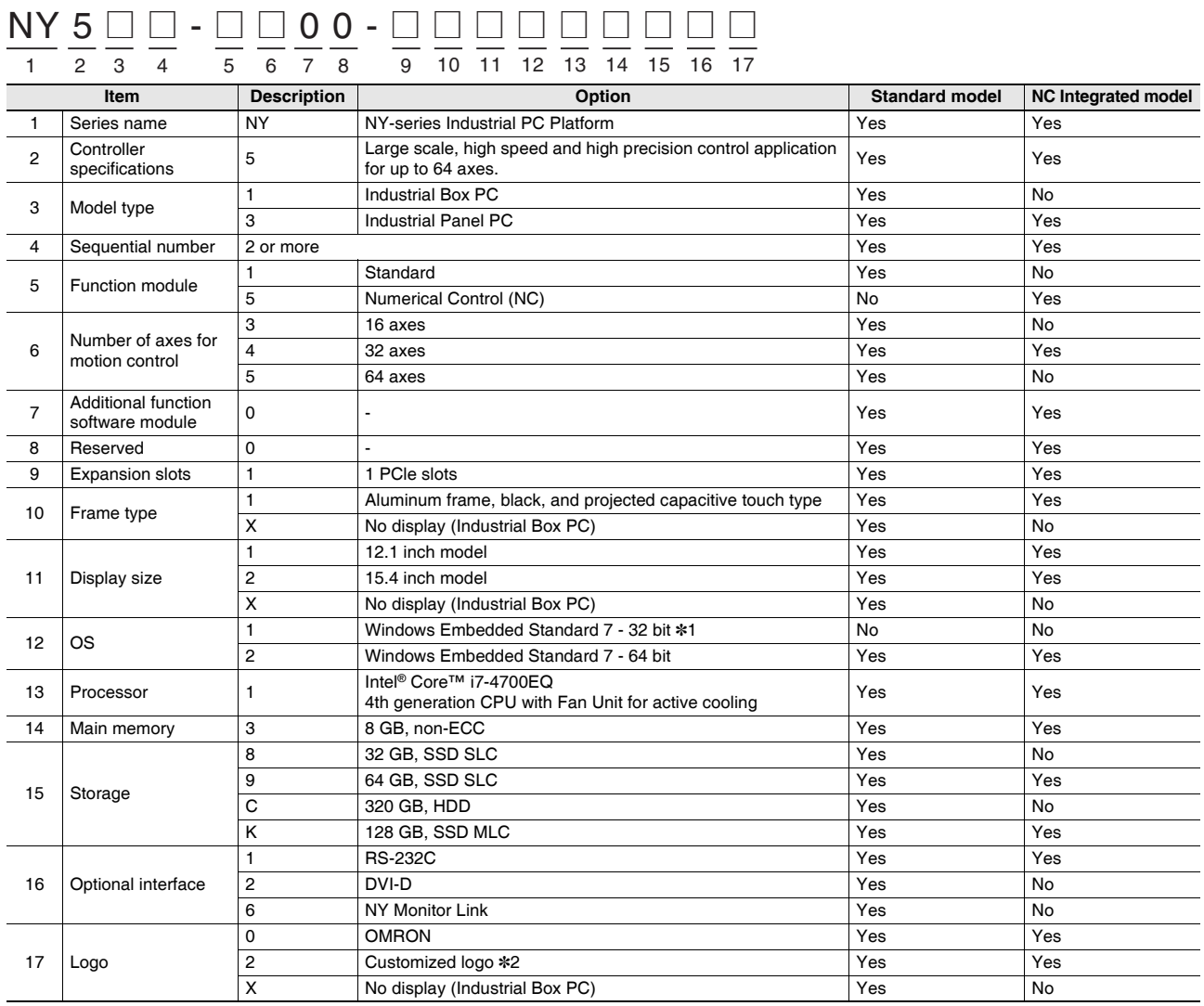

\*1. For the 32 bit version, consult your OMRON sales representative. (NY5 $\square$ -1)

\*2. Customization only available in Europe.

# **Ordering Information**

#### **Recommended models**

The industrial PC Platform has extended configuration possibilities to meet your requirements, below an overview of the most used and recommended models. Selecting one of the models below will bring the benefit of faster delivery times.

In case your preferred model is not listed below, please contact your Omron representative to discuss the possibilities.

#### **NY-series IPC Machine Controller**

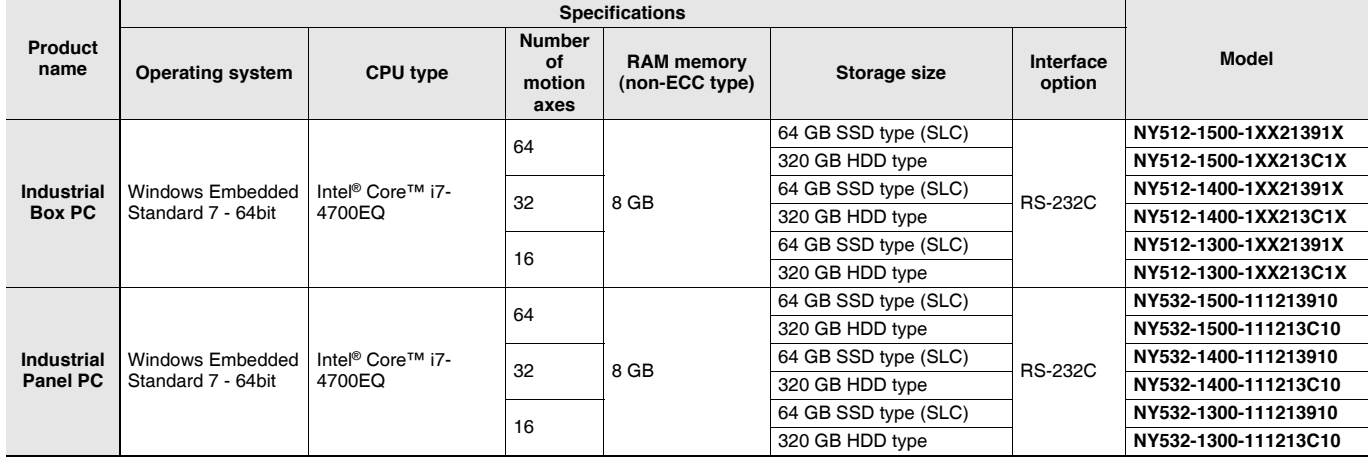

## **NY-series IPC Machine Controller NC lntegrated Controller**

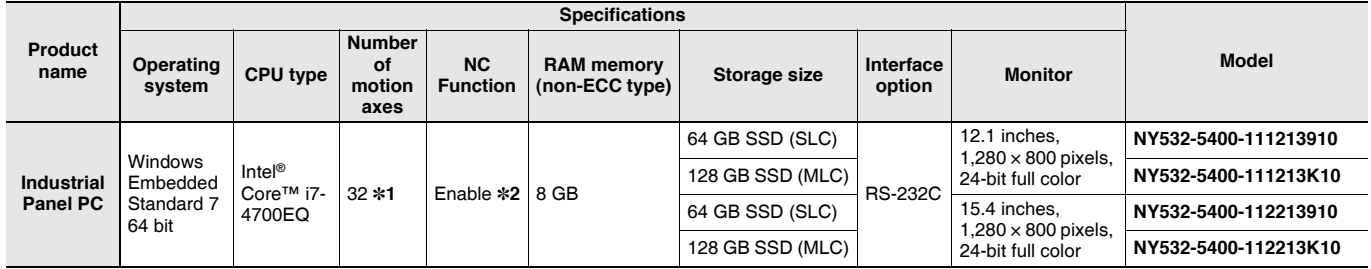

\*1. The number of controlled axes of the MC Control Function Module is included.

\*2. One CNC Operator License (SYSMAC-RTNC0001L) is attached with the CPU Unit.

#### **Automation Software Sysmac Studio**

Please purchase a DVD and required number of licenses the first time you purchase the Sysmac Studio. DVDs and licenses are available individually. Each model of licenses does not include any DVD.

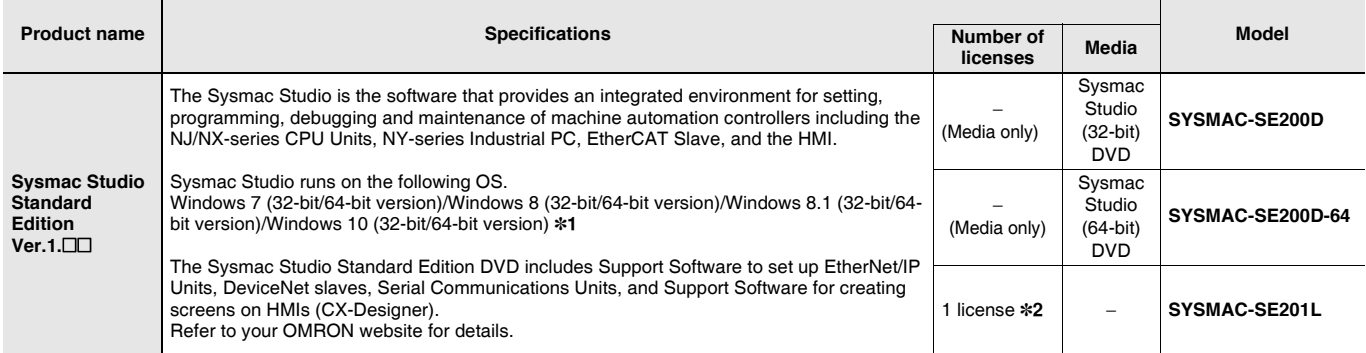

\*1. Model "SYSMAC-SE200D-64" runs on Windows 10 (64 bit).

\*2. Multi licenses are available for the Sysmac Studio (3, 10, 30, or 50 licenses).

#### **Collection of software functional components Sysmac Library**

Please download it from following URL and install to Sysmac Studio.

http://www.ia.omron.com/sysmac\_library/

#### **Typical Models**

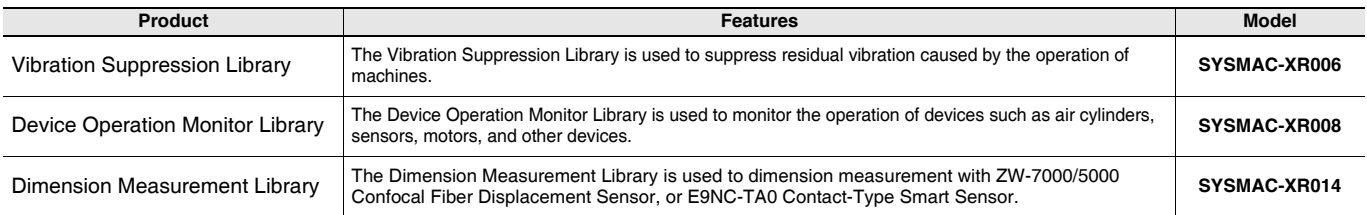

#### **Operation Software CNC Operator**

Please purchase a DVD or download it from following URL.

http://www.ia.omron.com/cnc-operator/

One CNC Operator License (SYSMAC − RTNC0001L) is attached with the CPU Unit.

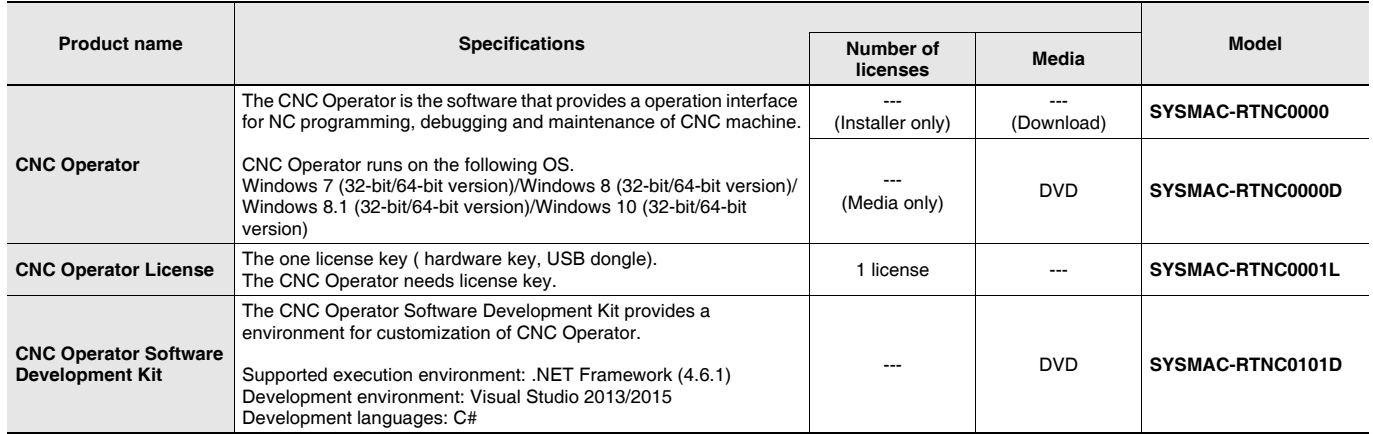

Kreski

Zapraszamy do kontaktu!<br>Więcej informacji: www.kreski.pl

## **Accessories**

## **Optional Hardware**

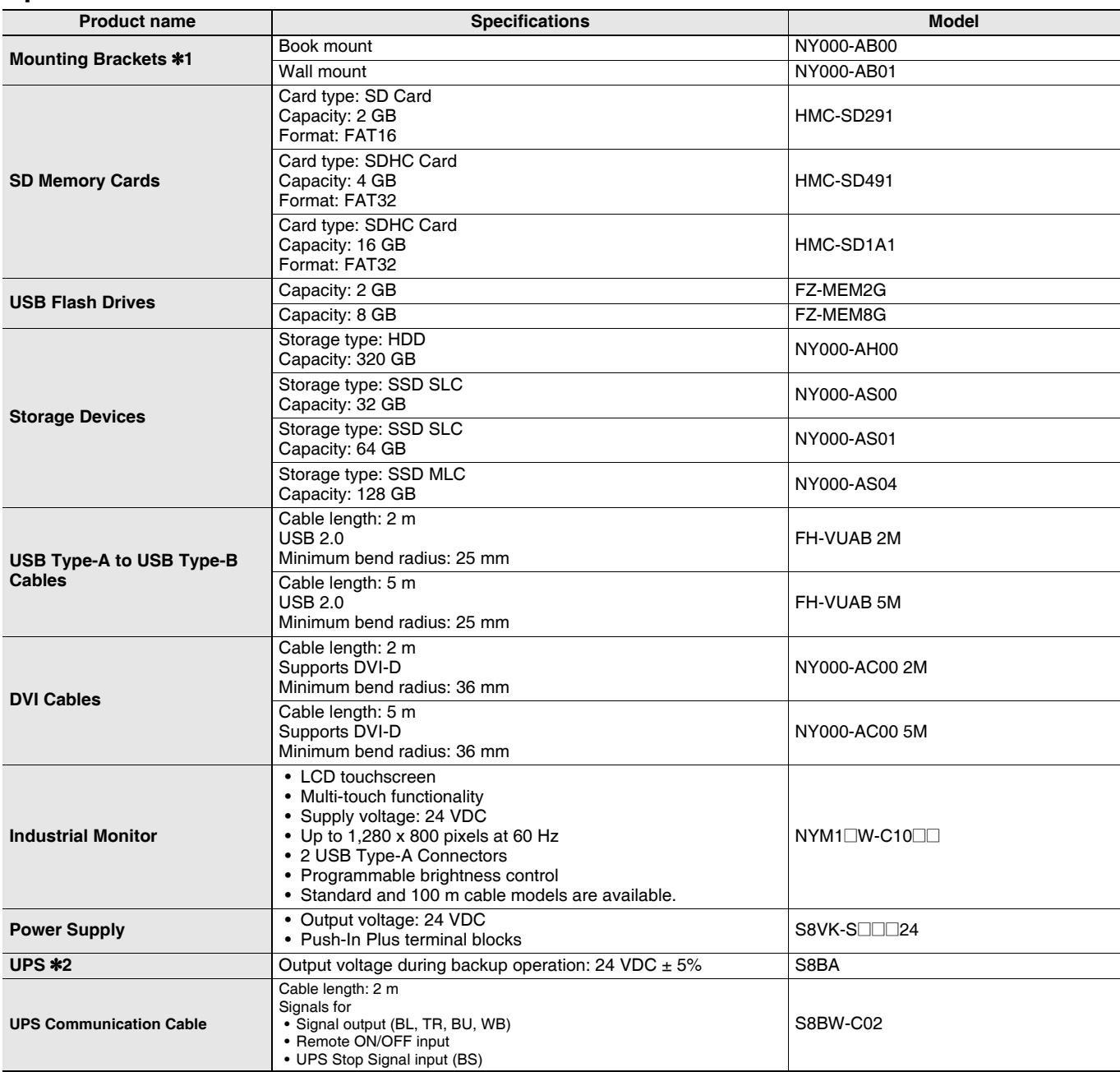

**Note:** Orders for NY000-AS02 are no longer accepted, as of November 30, 2018.

\*1. Select the required type. Industrial Box PC type only.

\*2. Revision number 04 or higher.

The revision number of the UPS can be retrieved from the serial number label on the product and the product packaging.

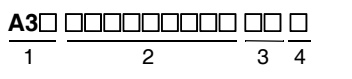

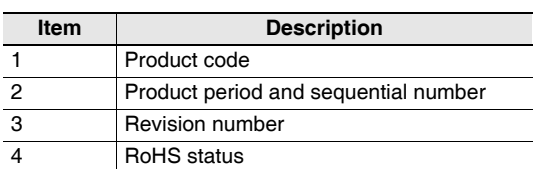

## **Spare Parts**

The following spare parts for the Industrial PC are available.

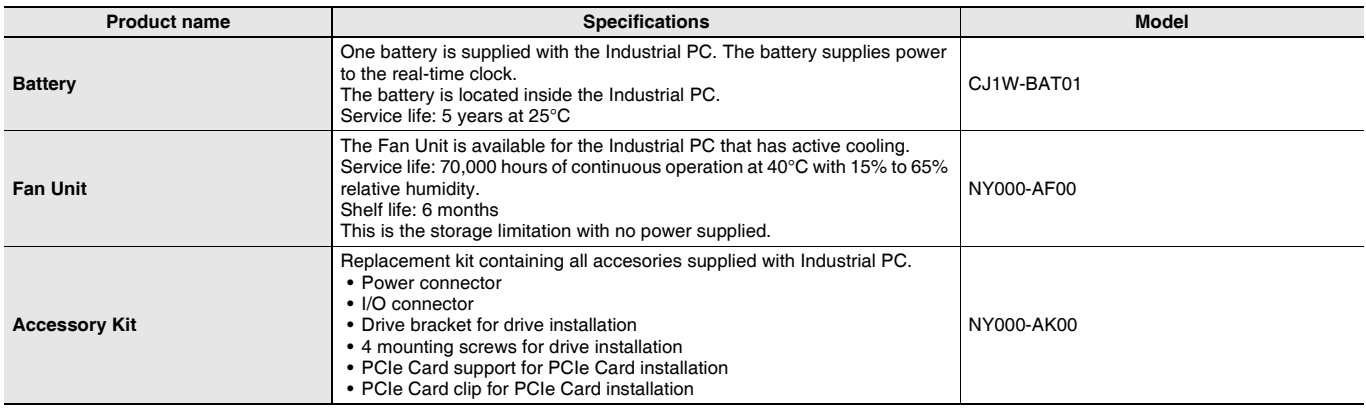

# **Installed Support Software**

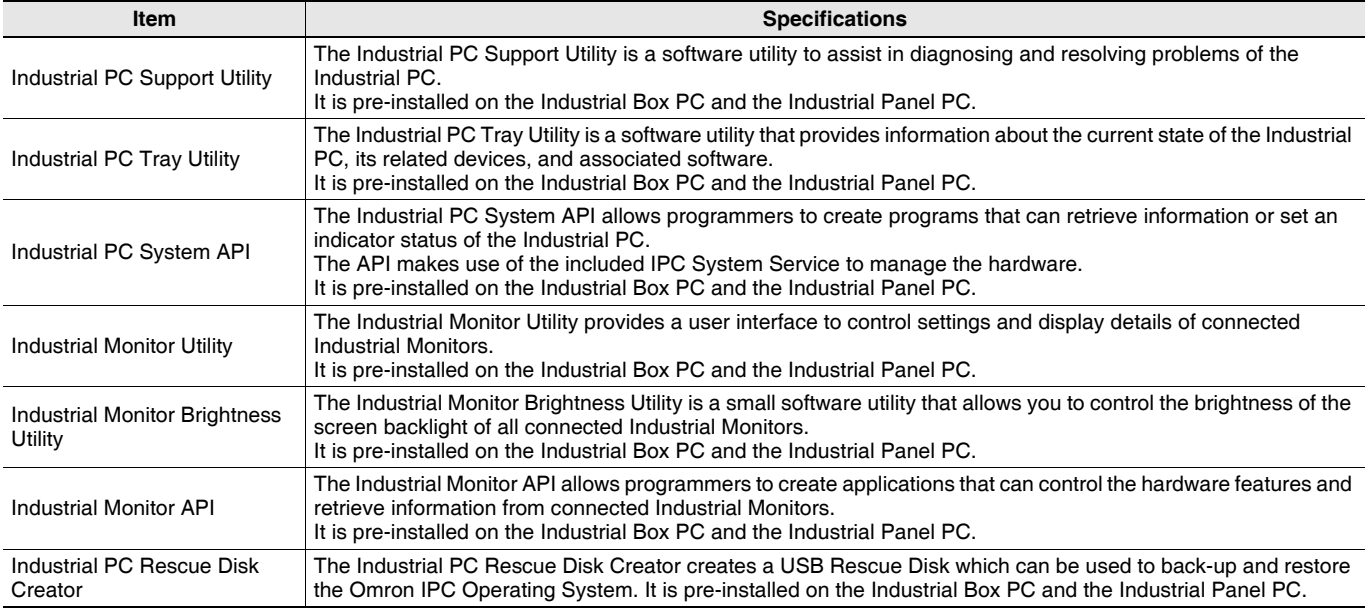

Kreski

Zapraszamy do kontaktu! Więcej informacji: www.kreski.pl

#### **Recommended EtherCAT and EtherNet/IP Communications Cables**

Use a straight STP (shielded twisted-pair) cable of category 5 or higher with double shielding (aluminum tape and braiding) for EtherCAT. For EtherNet/IP, required specification for the communications cables varies depending on the baud rate.

For 100BASE-TX/10BASE-T, use a straight or cross STP (shielded twisted-pair) cable of category 5 or higher.

For 1000BASE-T, use a straight or cross STP cable of category 5e or higher with double shielding (aluminum tape and braiding).

#### **Cabel with Connectors**

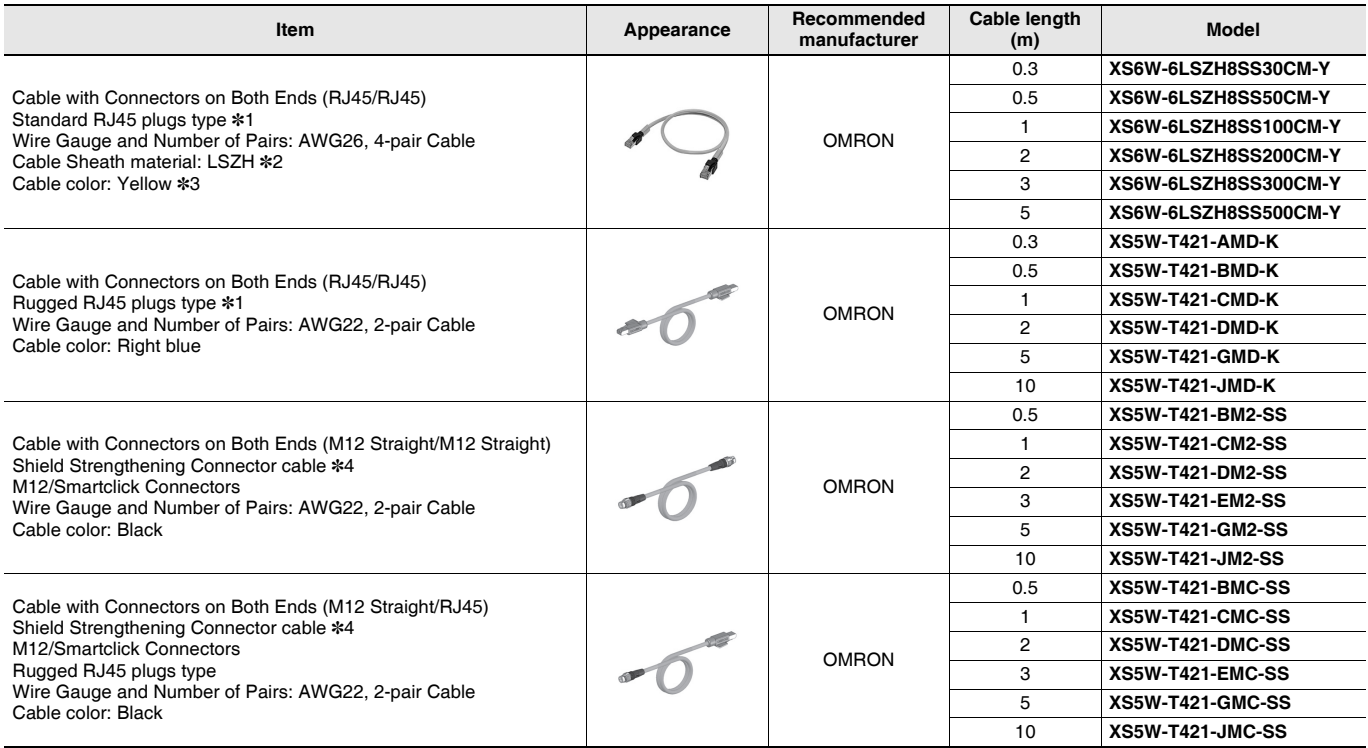

\*1. Cables with standard RJ45 plugs are available in the following lengths: 0.2 m, 0.3 m, 0.5 m, 1 m, 1.5 m, 2 m, 3 m, 5 m, 7.5 m, 10 m, 15 m, 20 m. Cables with rugged RJ45 plugs are available in the following lengths: 0.3 m, 0.5 m, 1 m, 2 m, 3 m, 5 m, 10 m, 15 m. For details, refer to the *Industrial Ethernet Connectors Catalog* (Cat. No. G019).

\*2. The lineup features Low Smoke Zero Halogen cables for in-cabinet use and PUR cables for out-of-cabinet use. Although the LSZH cable is single shielded, its communications and noise characteristics meet the standards.

\*3. Cable colors are available in yellow, green, and blue.

\*4. For details, contact your OMRON representative.

#### **Cables / Connectors**

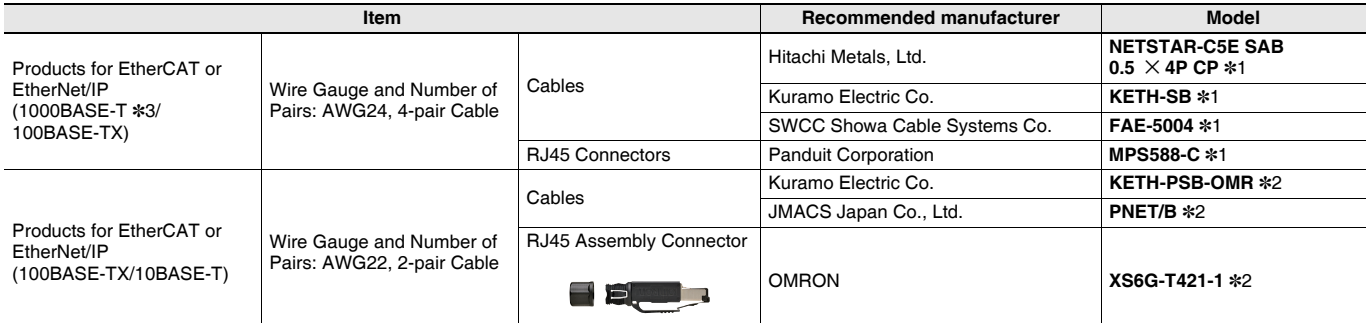

\*1. We recommend you to use above Cable, and RJ45 Connector together.

\*2. We recommend you to use above Cable, and RJ45 Assembly Connector together.

\*3. The products can be used only with thes NX701.

**Note:** Connect both ends of cable shielded wires to the connector hoods.

# **Specifications**

## **Performance Specifications Supported by NY5**@@**-1/NY5**@@**-5**

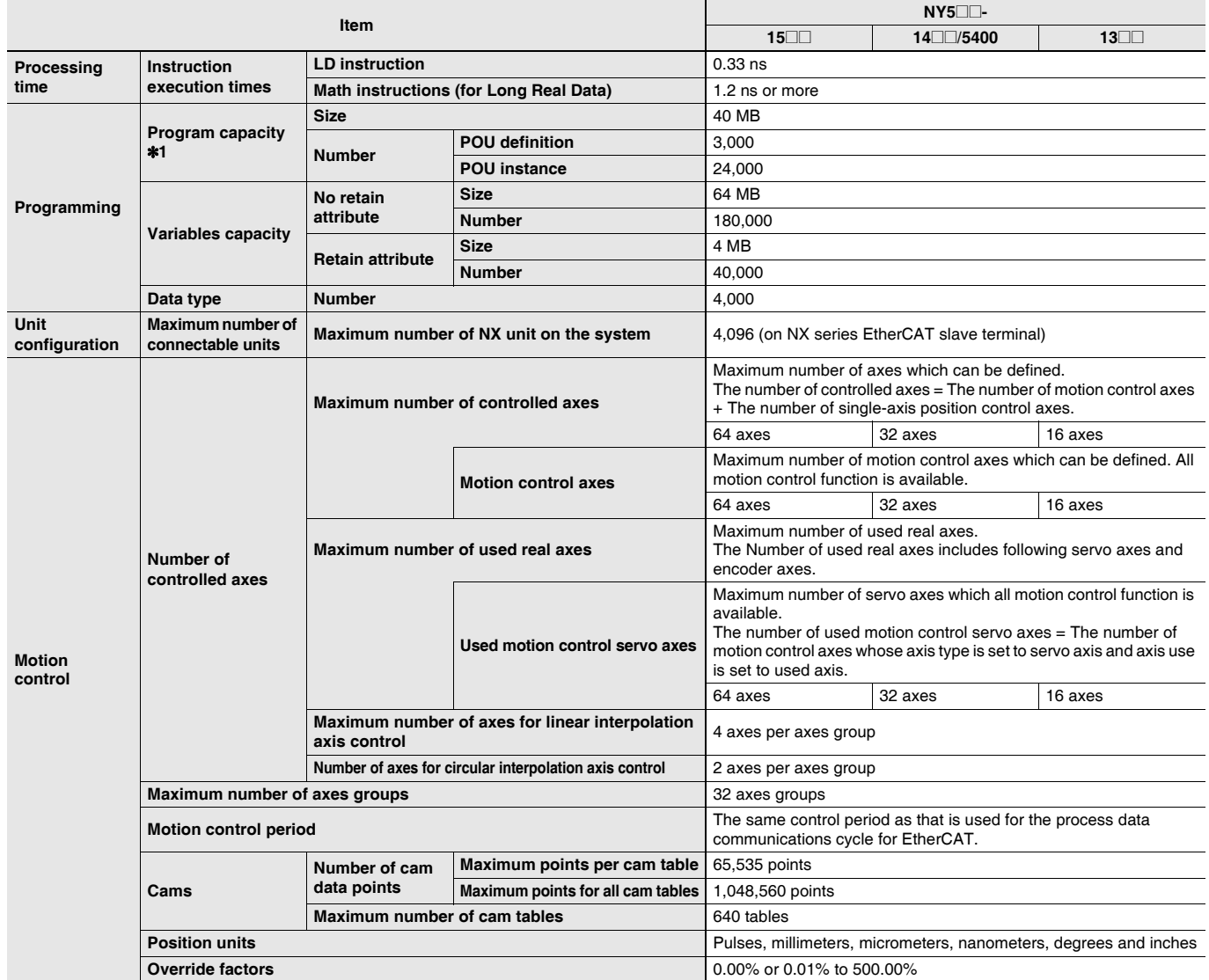

\*1. This is the capacity for the execution objects and variable tables (including variable names).

Kreski Zapraszamy do kontaktu! Więcej informacji: www.kreski.pl

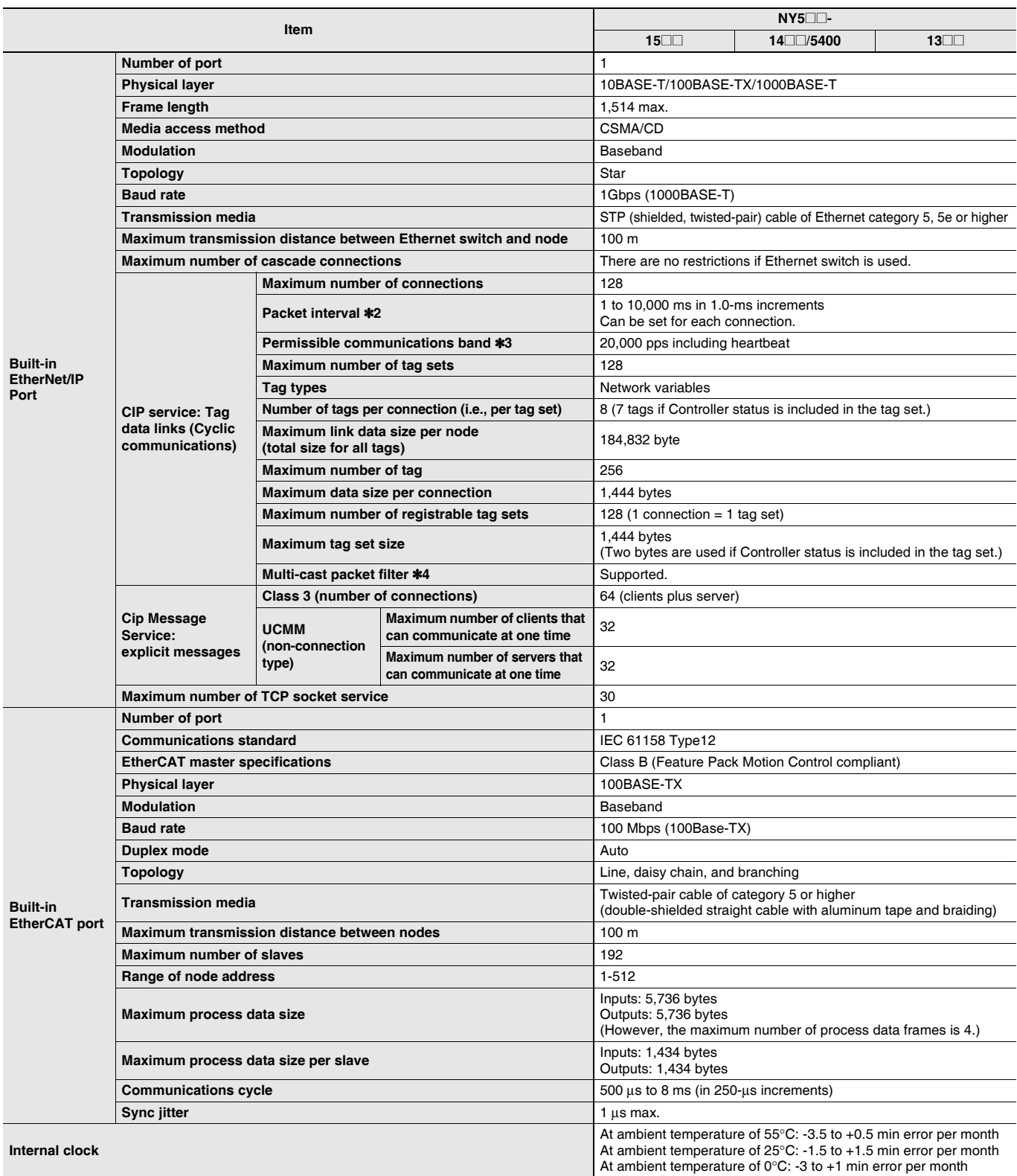

\*2. Data will be refreshed at the set interval, regardless of the number of nodes.

\*3. "pps" means packets per second, i.e., the number of communications packets that can be sent or received in one second.

\*4. As the EtherNet/IP port implements the IGMP client, unnecessary multi-cast packets can be filtered by using a switching hub that supports IGMP Snooping.

## **Performance Specifications Supported by NY5** $\Box$ 5

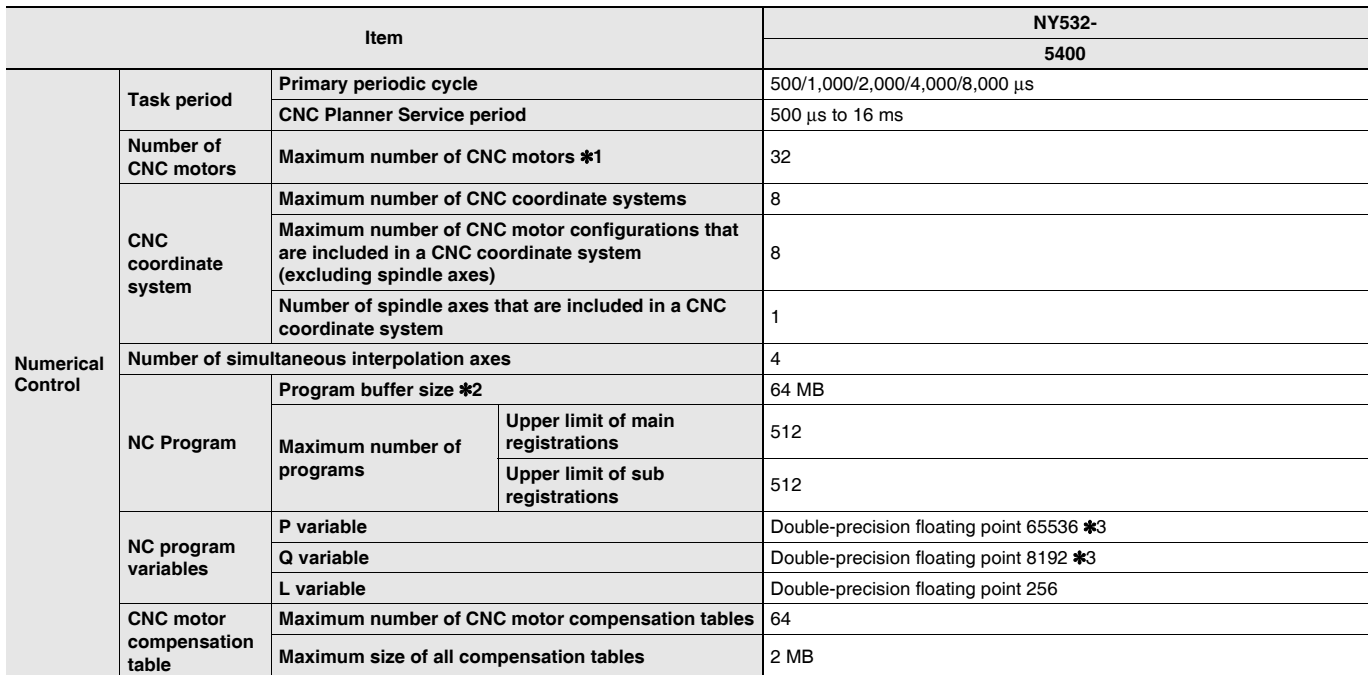

\*1. The number of controlled axes of the MC Control Function Module is included.

\*2. The number of programs and their capacities that can be loaded into the CPU Unit at the same time. The program capacity is the maximum size available. As fragmentation will occur, the size that is actually available will be smaller than the maximum size.

\*3. Some parts of the area are reserved by the system.

Kreski

Zapraszamy do kontaktu! Więcej informacji: www.kreski.pl Some function specifications are common with the NJ/NX-series Machine Automation Controller. "CPU Unit" described in the *Function Specifications Supported by NY5<sup>[1]</sup>-1/NY5<sup>[1]</sup>-5 means "Controller" in the NY Series.* 

## **Function Specifications Supported by NY5**@@**-1/NY5**@@**-5**

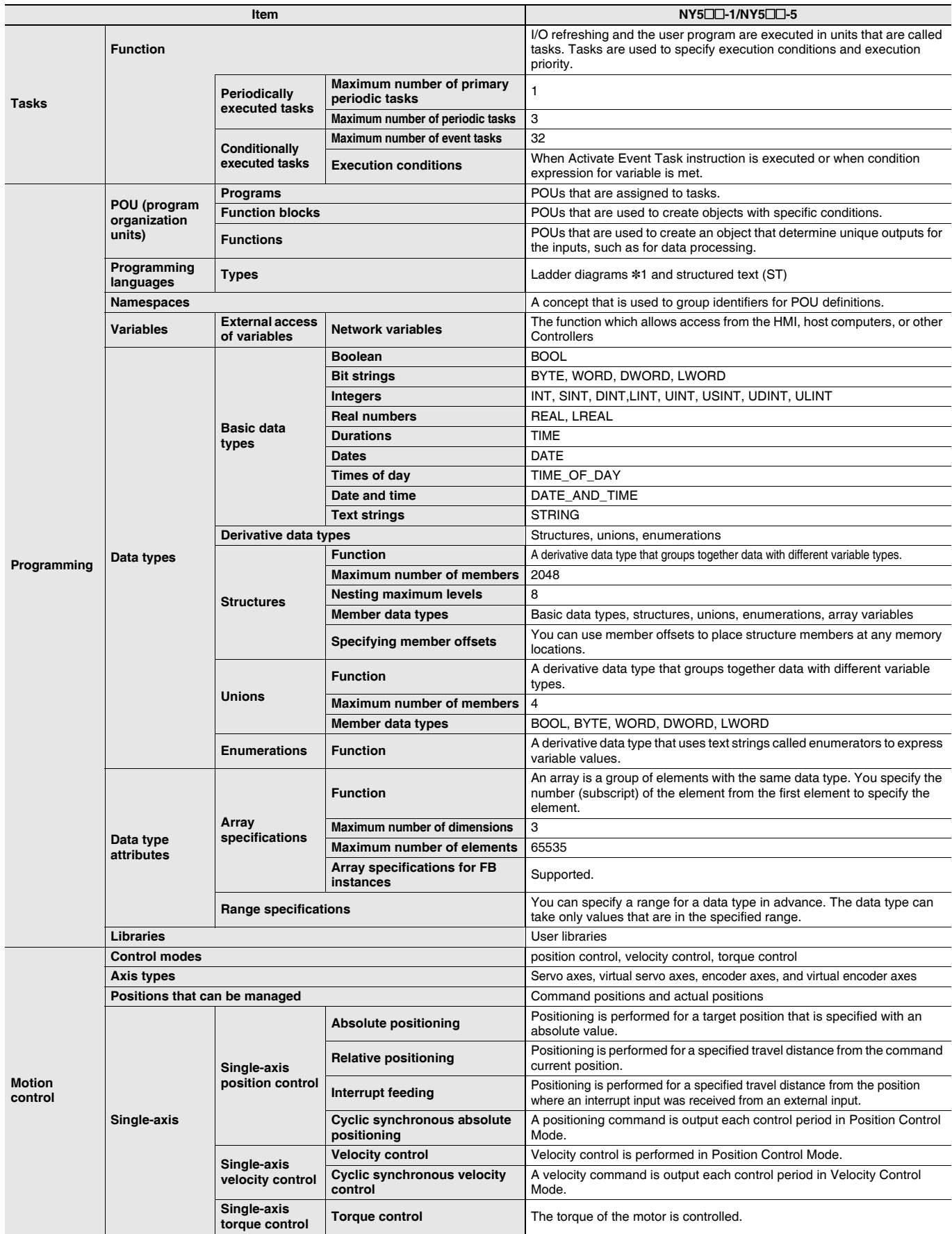

\*1. Inline ST is supported. (Inline ST is ST that is written as an element in a ladder diagram.)

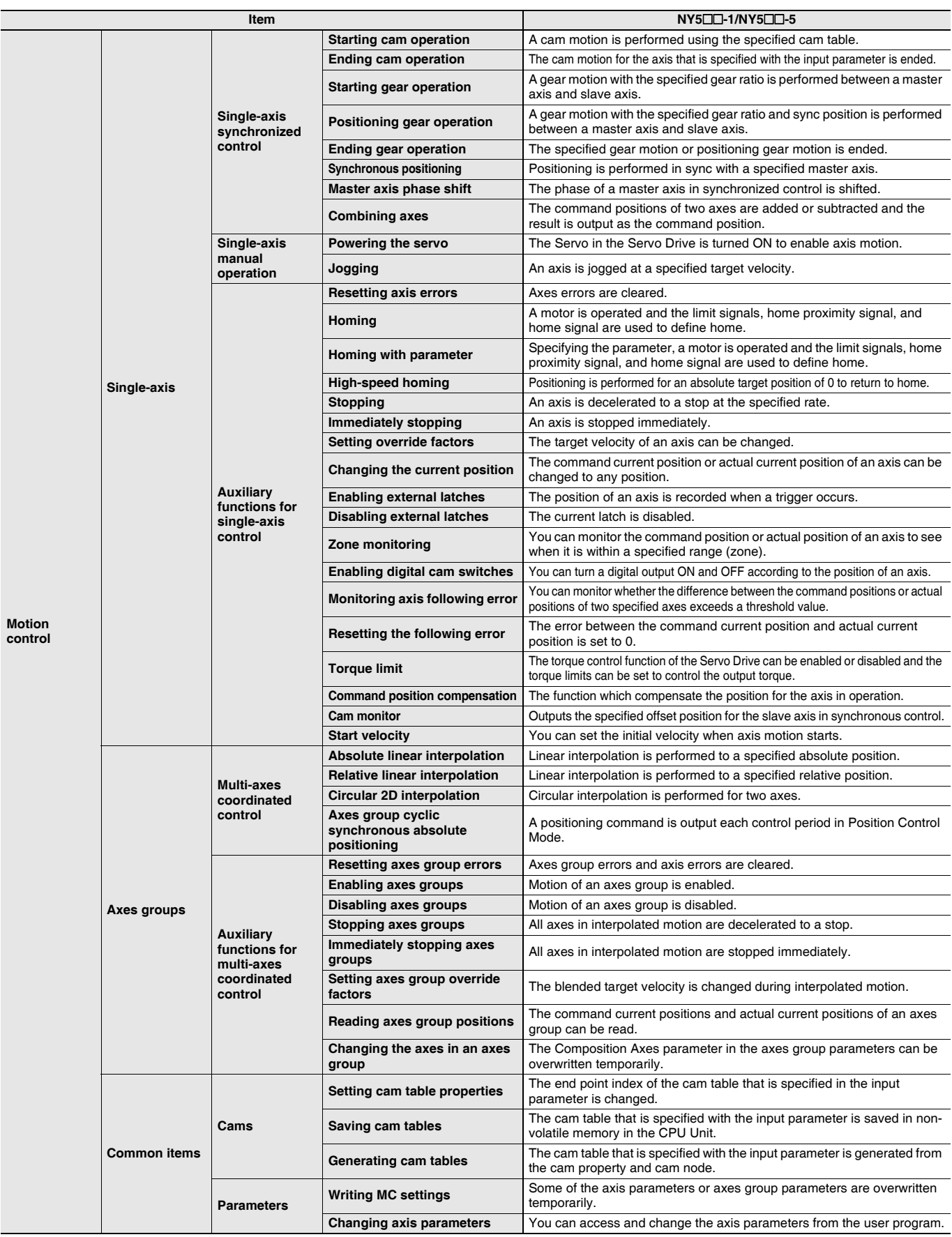

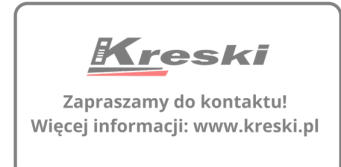

**12**

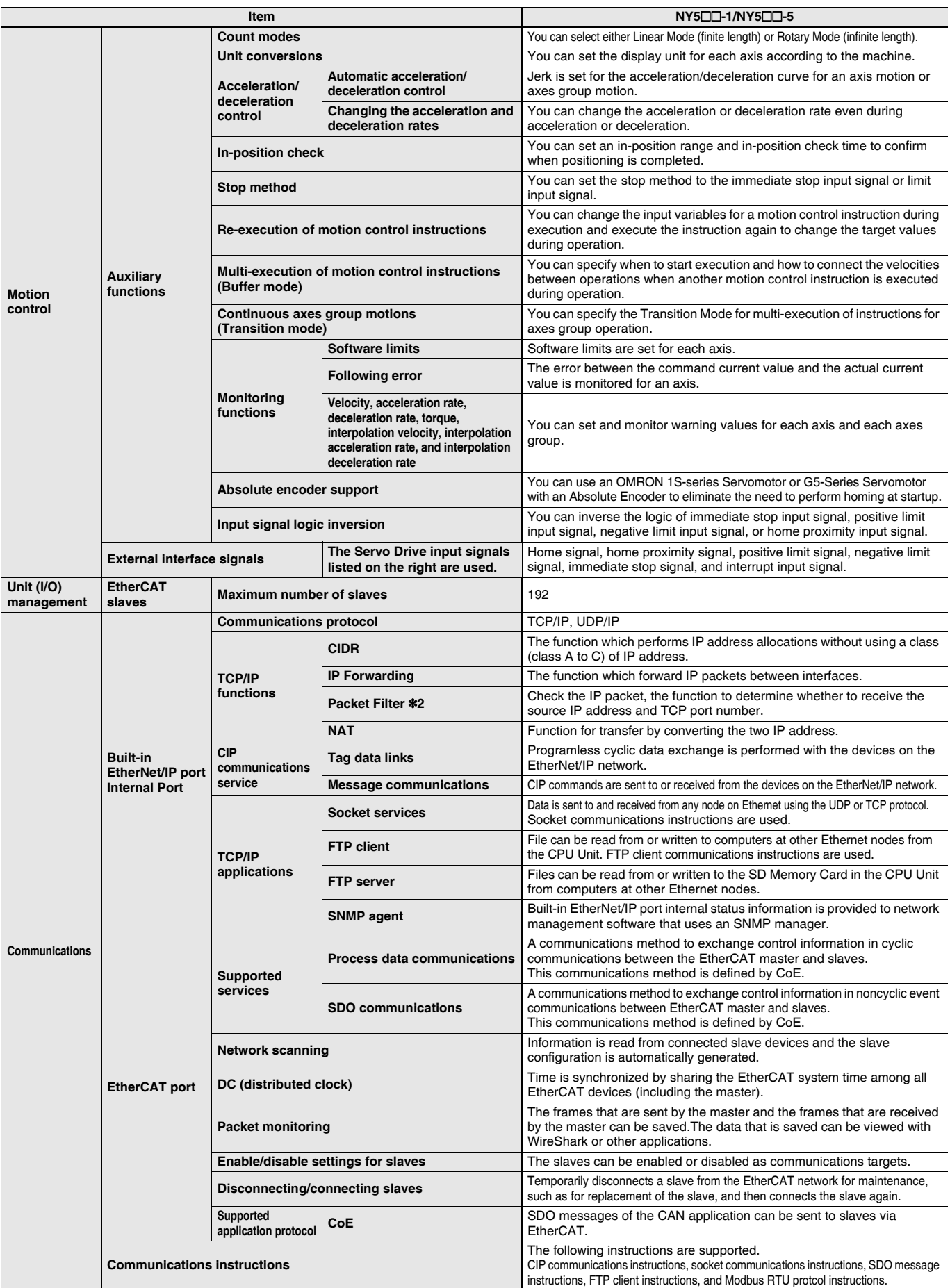

\*2. Internal Port only.

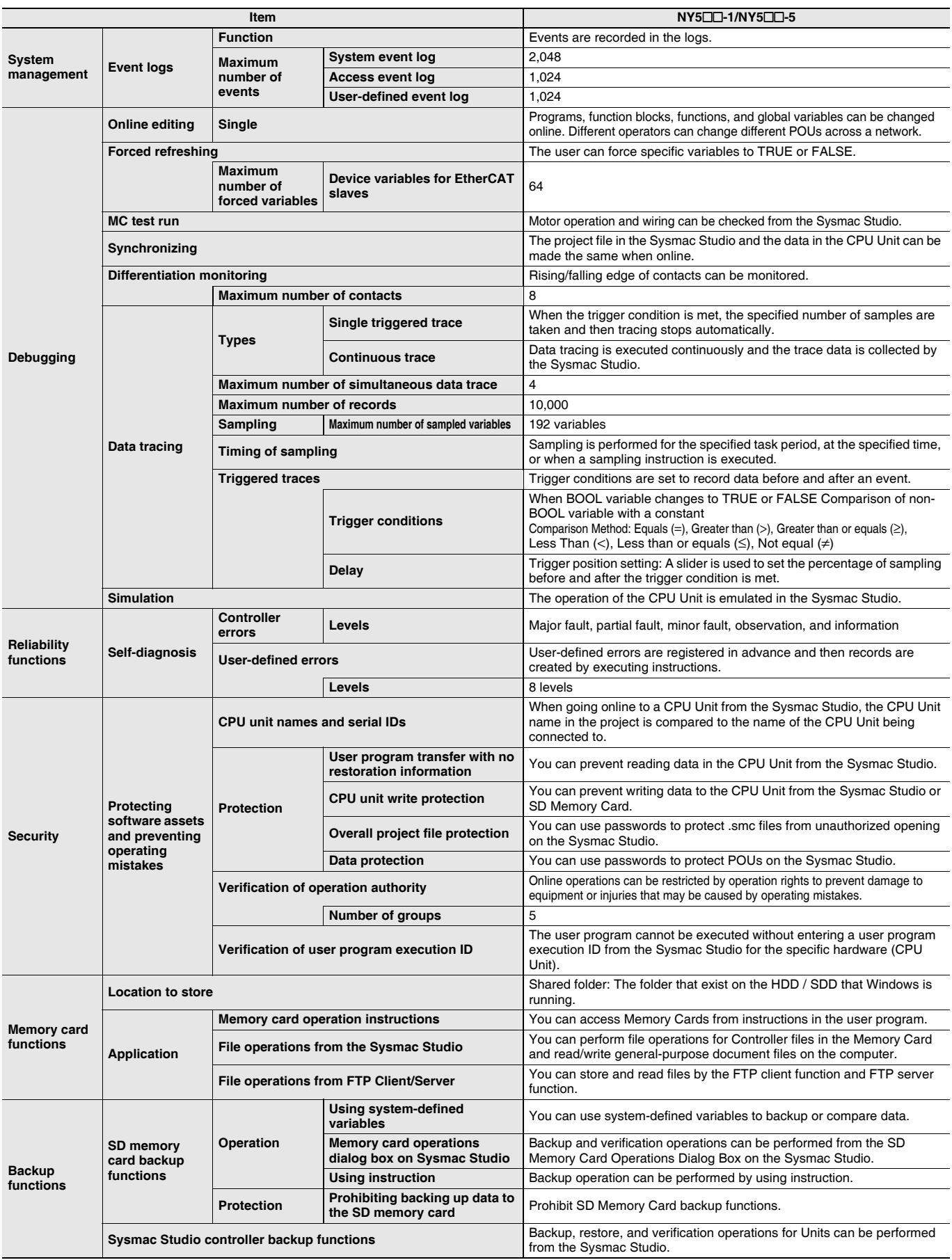

Kreski

Zapraszamy do kontaktu!<br>Więcej informacji: www.kreski.pl

**14**

## **Functions Supported by NY5**@@**-5**

Besides functions of the NY5 $\Box\Box$ -1, functions supported by the NY5 $\Box\Box$ -5 are as follows.

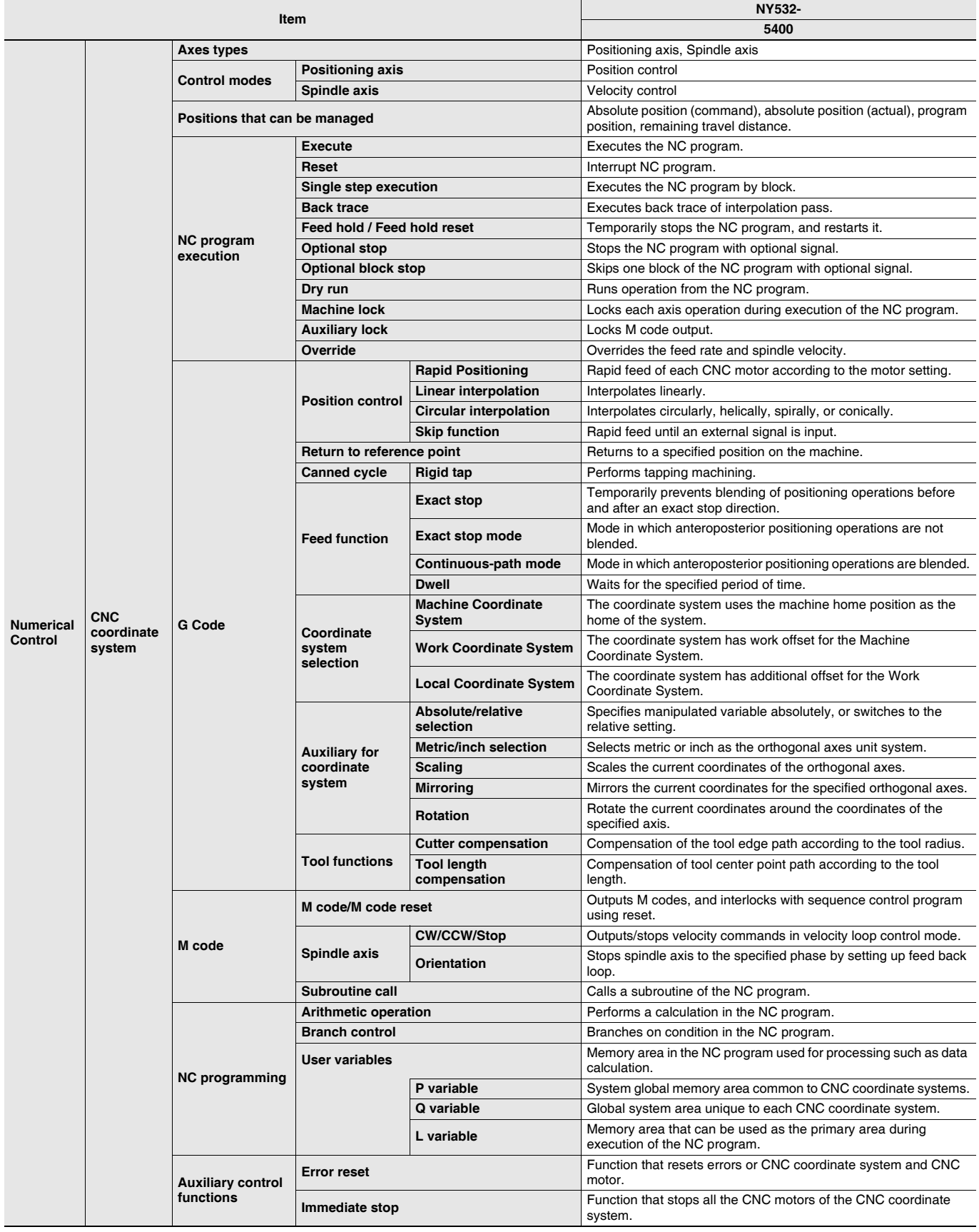

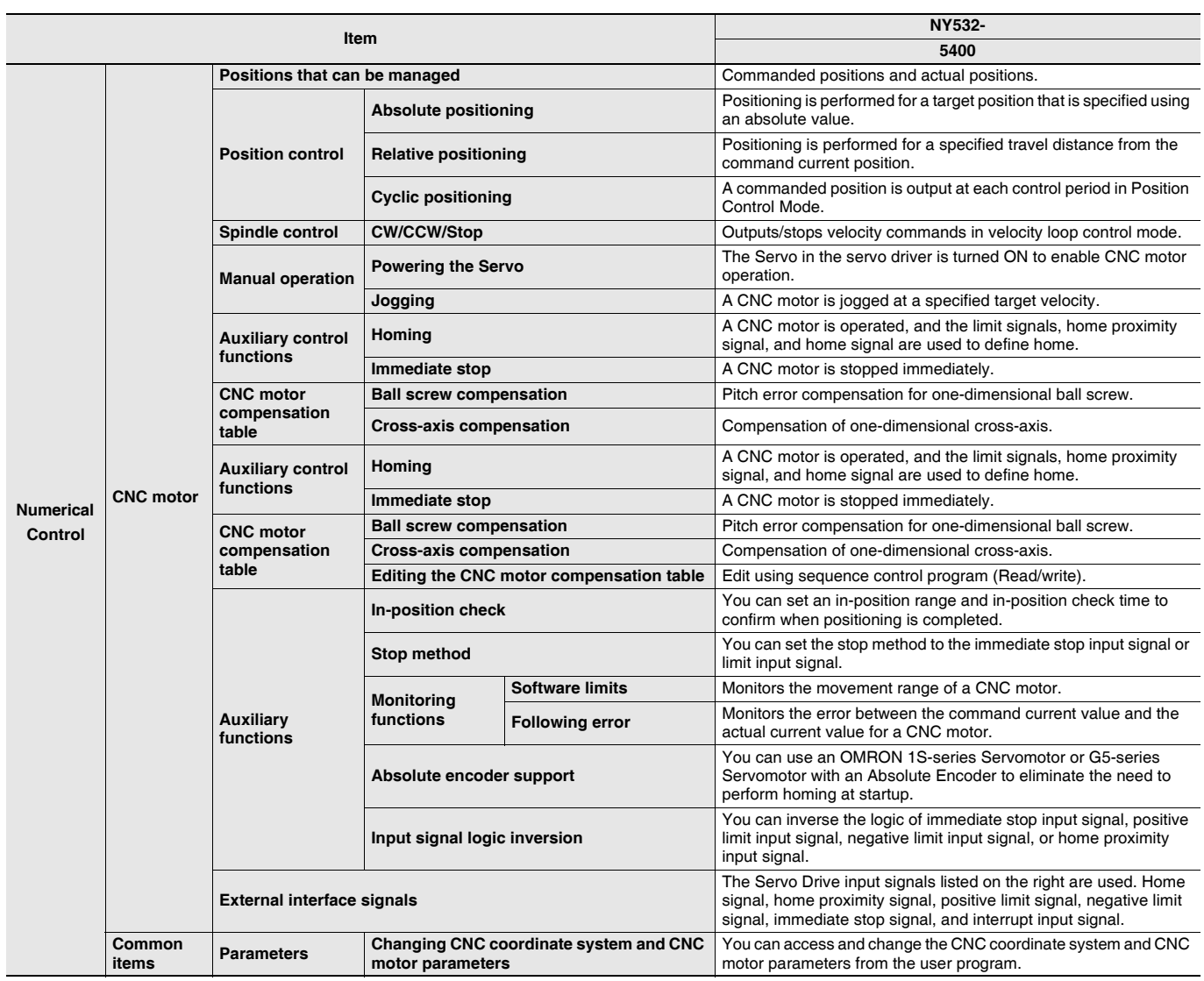

Kreski

Zapraszamy do kontaktu! Więcej informacji: www.kreski.pl

## **Performance Specifications**

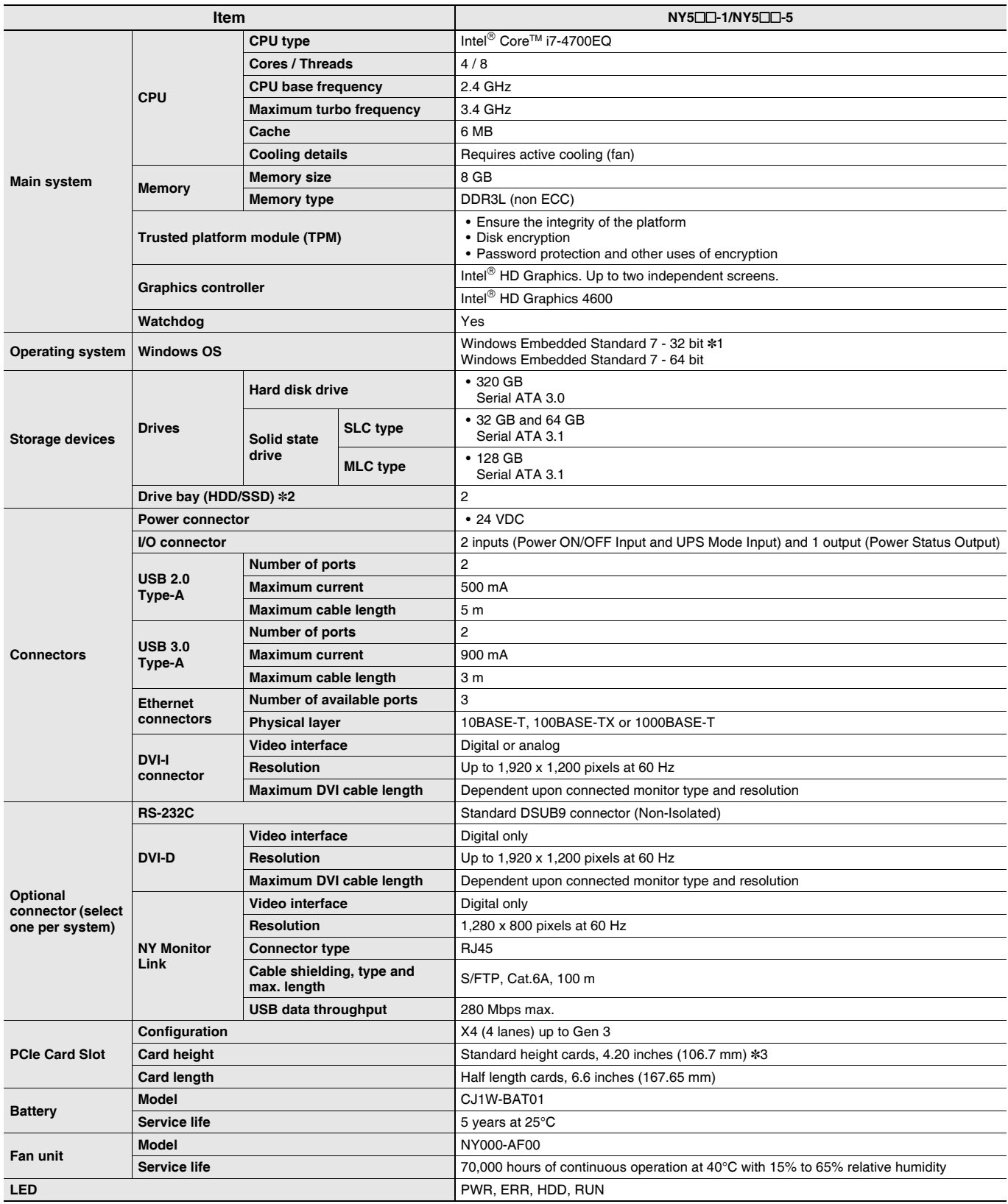

\*1. For the 32 bit version, consult your OMRON sales representative.

\*2. Depending on the model one or two drives are supported.

\*3. Low profile cards, 2.536 inches (64.4 mm) are not supported.

![](_page_16_Picture_6.jpeg)

## **Display Specifications**

![](_page_17_Picture_397.jpeg)

**Note:** Industrial Panel PC type only.

\*1. There may be some defective pixels in the display. This is not a fault as long as the numbers of defective light and dark pixels fall within the following standard range: light and dark pixels 10 or less. (There must not be 3 consecutive light/dark pixels.)

\*2. This is the estimated time before brightness is reduced by half at room temperature and humidity.

The life expectancy is drastically shortened if used at high temperatures.

\*3. If the brightness is set to very dark, it causes flickering or the screen will be too dark to use.

\*4. If water is detected the touch functionality will not be available.

\*5. If a palm is detected that specific area is neglected.

\*6. The touchscreen can be operated when wearing gloves. Check correct usage of the gloves before using them.

#### **Electrical Specifications**

![](_page_17_Picture_398.jpeg)

**Note:** Refer to the *NY-series IPC Machine Controller Industrial Panel PC Hardware User's Manual* (W557) or the *NY-series IPC Machine Controller Industrial Box PC Hardware User's Manual* (W556) for detail.

\* The total power consumption is the sum of the power consumption of all items that are installed in your Industrial PC.

To guarantee S8BA UPS operation in combination with our IPC, the specified combination of UPS and power-supply must be used. The required supply specifications for an Industrial Box PC.

![](_page_17_Picture_399.jpeg)

The required supply specifications for an Industrial Panel PC.

![](_page_17_Picture_400.jpeg)

## **Environmental Specifications**

![](_page_18_Picture_427.jpeg)

\*1. The allowed ambient operating temperature and ambient humidity depend on product type, CPU type, mounting orientation, and storage device type. \*2. Vibration resistance depends on the Box PC's mounting orientation and storage device type.

![](_page_18_Picture_428.jpeg)

\*3. A Panel PC with one or more HDD storage devices should not be used in applications subject to vibration.

Examples of applications subject to vibration:<br>• AGV (Automated Guided Vehicles) • Tableting machine • AGV (Automated Guided Vehicles)<br>• Rail vehicle

- Connector pin assembling machine
- Stacker crane Bending machine
- Elevator

Ensure your Panel PC with HDD does not vibrate. When in doubt use a Panel PC with SSD storage devices.

\*4. The Panel PC may not operate properly in locations subjected to oil splashes for extended periods of time. (Industrial Panel PC type only)

\*5. Refer to the OMRON website (www.ia.omron.com) or contact your OMRON representative for the most recent applicable standards for each model.

#### **Storage Device Specifications**

![](_page_18_Picture_429.jpeg)

**Note:** Orders for NY000-AS02 are no longer accepted, as of November 30, 2018.

\*1. For a Panel PC with an HDD: this device can only be installed in a vibration free environment only.

\*2. Powered-ON hours include sleep and standby modes.

\*3. Operation includes seeking, writing, and reading functions.

# **Dimensions**

## **Industrial Box PC type**

![](_page_19_Picture_3.jpeg)

![](_page_19_Picture_105.jpeg)

## **Bracket Specifications**

The metal mounting brackets mount your Industrial Box PC and they are the connection for the functional ground. Use metal screws with a diameter of 4 mm or 5 mm to mount the brackets. Mounting screw locations for book mount and wall mount orientation:

![](_page_19_Figure_7.jpeg)

(Unit: mm)

Kreski Zapraszamy do kontaktu!<br>Więcej informacji: www.kreski.pl

# **Industrial Panel PC type**

![](_page_20_Picture_2.jpeg)

![](_page_20_Picture_116.jpeg)

\* The minimum panel thickness depends on the panel material.

Kreski

Zapraszamy do kontaktu! Więcej informacji: www.kreski.pl

## **Version Information**

#### **Unit Versions**

![](_page_21_Picture_246.jpeg)

#### **Unit Versions and Programming Devices Supported by NY5□□-1/NY5□□-5**

The following tables show the relationship between unit versions and Sysmac Studio versions.

**Unit Versions and Programming Devices**

![](_page_21_Picture_247.jpeg)

\* There is no NY5□□-1 with unit version 1.11 or earlier. There is no NY5□□-5 with unit version 1.16 or earlier.<br>- There is no NY5□□-1 with unit version 1.19.<br>**Note:** If you use a lower version of the Sysmac Studio, you ca

If you use a unit with an earlier version, select the unit version of the connected unit or an earlier unit version in the Select Device Area of<br>the Project Properties Dialog Box on the Sysmac Studio. You can use only the connected unit.

#### Unit Versions, CNC Versions and Programming Devices Supported by NY5<sup>1</sup>-5 **(NY-series NC Integrated Controller)**

![](_page_21_Picture_248.jpeg)

Note: If you use a lower version of the Sysmac Studio, you can use only the functions of the unit version of the CPU Unit that corresponds to the Sysmac Studio version. If you use a CPU Unit with an earlier version, select version in the Select Device Area of the Project Properties Dialog Box on the Sysmac Studio. You can use only the functions that are supported by the unit version of the connected CPU Unit.

# **Functions That Were Added or Changed for Each Unit Version**

- Additions and Changes to Basic Instructions and Motion Control Instructions For details, refer to the NY-series Instructions Reference Manual (Cat. No. W560) and NY-series Motion Control Instructions Reference Manual (Cat. No. W561).
- Additions and Changes to Controller Events For details, refer to the NY-series Troubleshooting Manual (Cat. No. W564).
- Additions and Changes to System-defined Variables For details, refer to the NY-series IPC Machine Controller Industrial Panel PC / Industrial Box PC Software User's Manual (Cat. No. W558).
- Additions and Changes to NC lntegrated Controller Functions For details, refer to the NC Integrated Contoller User's Manual (Cat. No. O030) and NC Integrated Controller Instructions Reference Manual (G code) (Cat. No. O031).

# **Related Manuals**

Refer to the *Related Manuals* in the data sheet of the NY-series Industrial Box PC or NY-series Industrial Panel PC for the Related Manuals.

![](_page_22_Picture_681.jpeg)

![](_page_23_Picture_160.jpeg)

Kreski Zapraszamy do kontaktu!<br>Więcej informacji: www.kreski.pl